a play on the general awkwardness of URLs — trying saying http://www.slashdot.org out loud to see what Malda was getting at.

Today Slashdot serves an average 80 million pages a month, with somewhat higher traffic on weekdays than weekends. Anyone can read Slashdot and post to Slashdot, but only registered users are permitted to participate in the various administrative functions that influence the site's editorial content. Basic registration is free, and users that want to surf ad-free can pay a subscription. Interestingly, the amount you pay for your subscription is determined by the number of pages you visit and is not a flat-rate time period.

One interesting feature of Slashdot is the Hall of Fame page. It tracks the most active and most visited stories (not necessarily the same), among other things. You can keep constant tabs on conversations, giving you instant feedback about tech buzz. In mid-November 2004, the most active stories were mainly concerned with politics: Kerry's concession, Hussein's arrest, *Fahrenheit 9/11*.

Why should you care about Slashdot? Well, get mentioned in an interesting Slashdot story, and your site will be deluged with visitors. Think of Slashdot as an enormous spotlight that can be swung in your direction at any time, and remember that Slashdot users are charged with verifying facts for themselves, so they don't hold back in what they say.

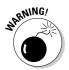

Getting linked from a Slashdot story and the resulting number of visitors sounds like a good thing, but servers that aren't prepared to handle the load often choke and fail — in other words, *Slashdotted*.

Figure 8-3: Slashdot's community is interested in everything they post comments constantly on a huge variety of subjects.

| [Reply to This   Parent ]                                  |                                                                                                    |
|------------------------------------------------------------|----------------------------------------------------------------------------------------------------|
| Re:Um no? (Score:5, I                                      | ·                                                                                                    |
|                                                            | Tuesday November 16, @09:09AM (#10829432)                                                                                                    |
| with fingerprints. You can<br>on everyday objects. No      | r smartcard at every place you visit, which is the case<br>easily make a gelatine film with fingerprints collected<br>fancy equipment required either. When researches<br>ecent show, every fingerprint reading device they<br>e fooled. |
|                                                            | ave traces everywhere, but then you still run the risk                                                                                                    |
| of data theft.                                             |                                                                                                    |
| [Reply to This   Parent ]                                  |                                                                                                    |
| <ul> <li><u>Re:Um no?</u></li> </ul>                       | (Score:2) Tuesday November 16, @09:16AM                                                                                                    |
| <ul> <li><u>Re:Um no?</u></li> </ul>                       | (Score:3) Tuesday November 16, @09:53AM                                                                                                    |
| <ul> <li><u>Re:Um no?</u></li> </ul>                       | (Score:2) Tuesday November 16, @10:29AM                                                                                                    |
| <ul> <li><u>Re:Um no?</u></li> <li>@12:14PM</li> </ul>     | (Score:2) Tuesday November 16,                                                                                                    |
| <ul> <li>Re:Um no?</li> </ul>                              | (Score:2) Tuesday November 16, @12:46PM                                                                                                    |
| <ul> <li><u>Re:Um no?</u></li> <li>@02:31PM</li> </ul>     | (Score:2) Tuesday November 16,                                                                                                    |
| <ul> <li>Retinal scans</li> </ul>                          | (Score:2) Tuesday November 16, @10:53AM                                                                                                    |
| <ul> <li><u>Re:Retinal sc</u></li> <li>@12:54PM</li> </ul> | ans (Score:1) Tuesday November 16,                                                                                                    |
| <ul> <li><u>Re:Um no?</u></li> </ul>                       | (Score:2) Tuesday November 16, @11:07AM                                                                                                    |